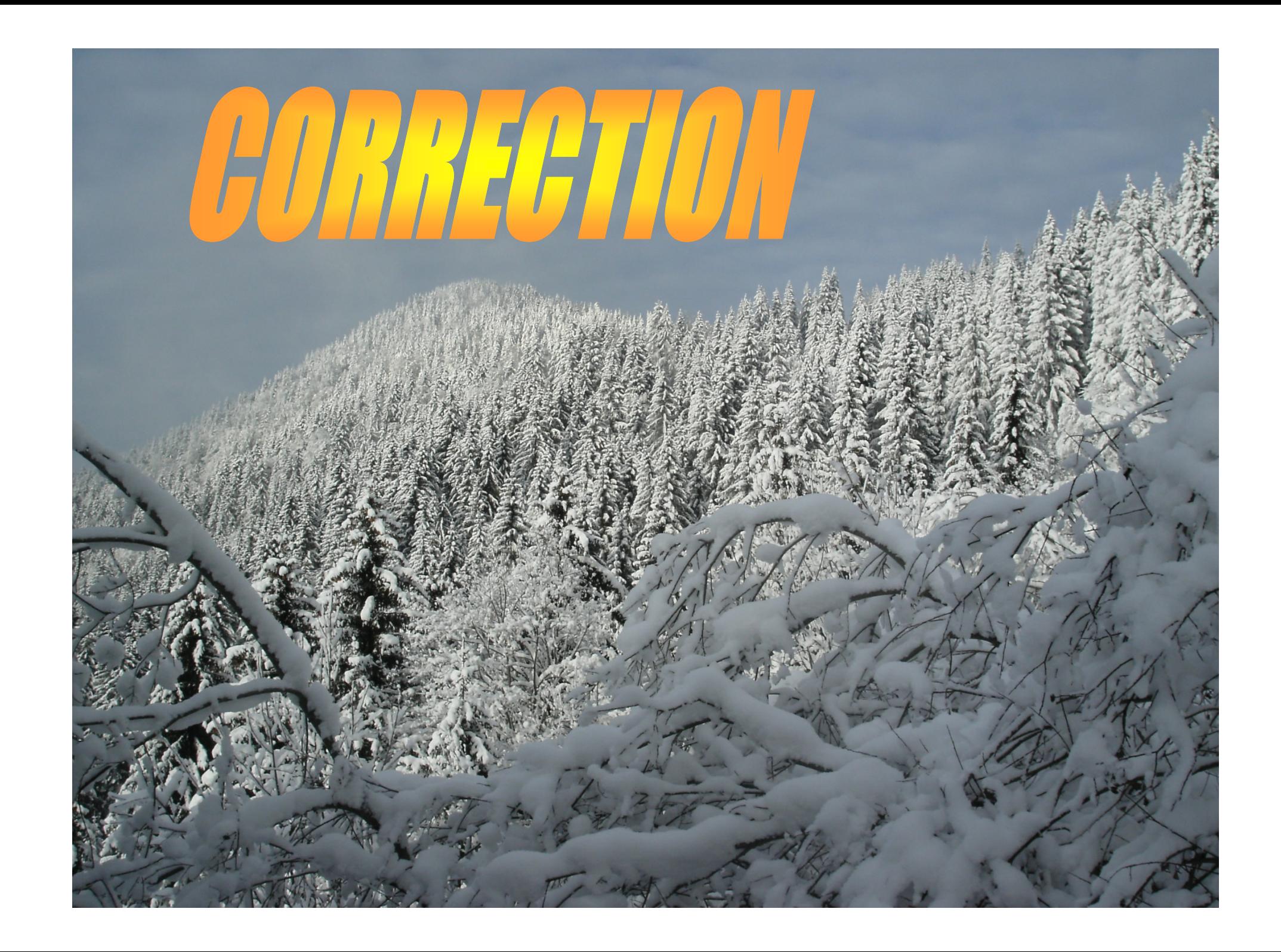

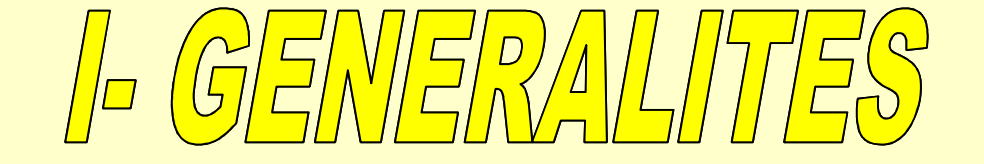

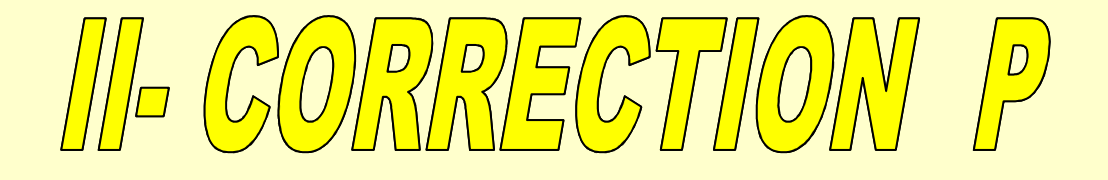

# $\textcolor{blue}{\textcolor{blue}{\textbf{||||}}\textcolor{blue}{\textbf{D}}\textcolor{blue}{\textbf{C}}\textcolor{blue}{\textbf{O}}\textcolor{blue}{\textbf{D}}\textcolor{blue}{\textbf{D}}\textcolor{blue}{\textbf{D}}\textcolor{blue}{\textbf{E}}\textcolor{blue}{\textbf{C}}\textcolor{blue}{\textbf{V}}\textcolor{blue}{\textbf{||}}\textcolor{blue}{\textbf{O}}\textcolor{blue}{\textbf{N}}\textcolor{blue}{\textbf{V}}\textcolor{blue}{\textbf{D}}\textcolor{blue}{\textbf{V}}\textcolor{blue}{\textbf{P}}\textcolor{blue}{\textbf$

## TVA CORRECTION A AVANCE DE PHASE

## *I- GENERALITES*

*Un système possède des caractéristiques qui lui sontde bon fonctionnement que l'on souhaite :propres mais rarement satisfaisantes vis à vis des objectifs*

*Stabilité précision rapidité amortissement …*

*Et notamment en présence d'une perturbation.*

*Il est donc souvent nécessaire d'améliorer lesgénéralement standards, qui vont le corriger.performances du système en lui ajoutant des composants,* 

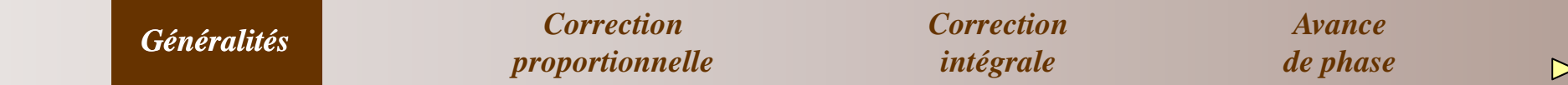

*Trois niveaux de correction sont possibles en fonctiondes caractéristiques sur lesquelles on veut agir :*

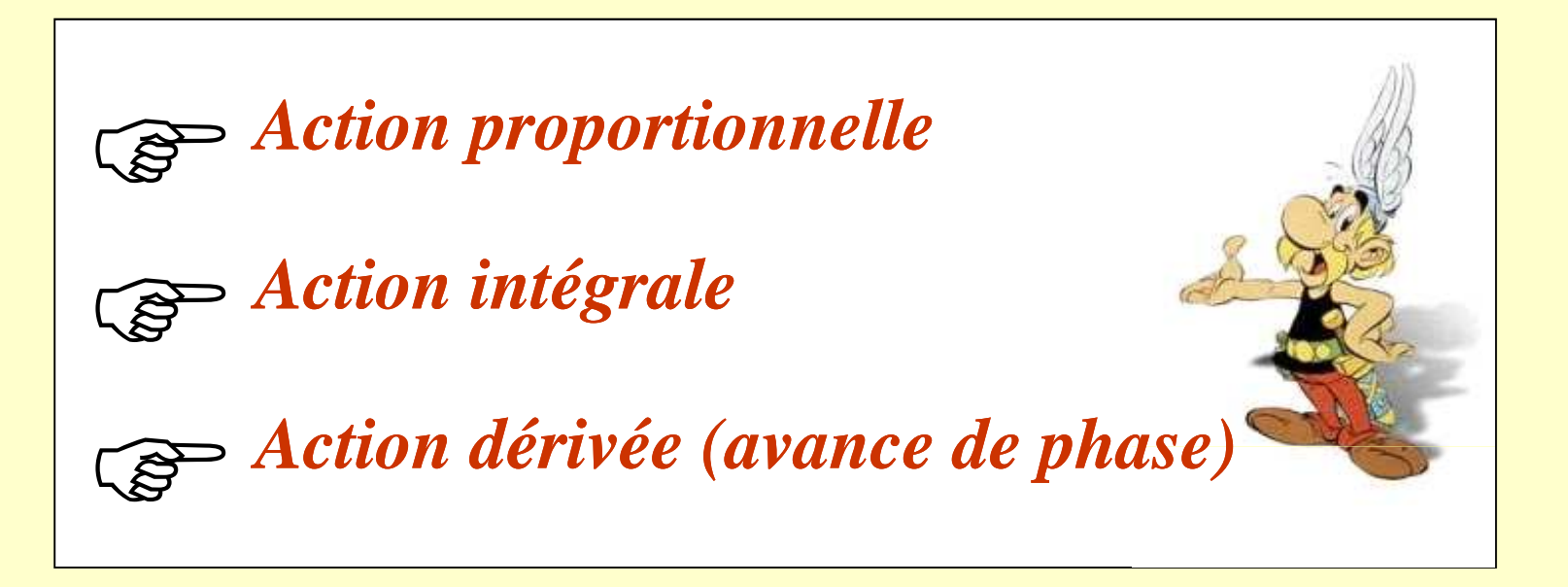

*Classiquement le correcteur est placé en sortie du comparateur*

*Correction proportionnelleGénéralités Correction intégrale*

*Avance de phase*

## *II- CORRECTION PROPORTIONNELLE*

*Il s'agit de modifier le gain global de la boucle ouverte. en permettant un réglage précis des marges de stabilité.Généralement, le but recherché est d'agir sur la stabilité* 

*On peut également utiliser ce type de correcteur pourrégler la précision (plus rare).*

*Bien noter cependant que ces deux critères sontincompatibles et qu'un compromis est à trouver.*

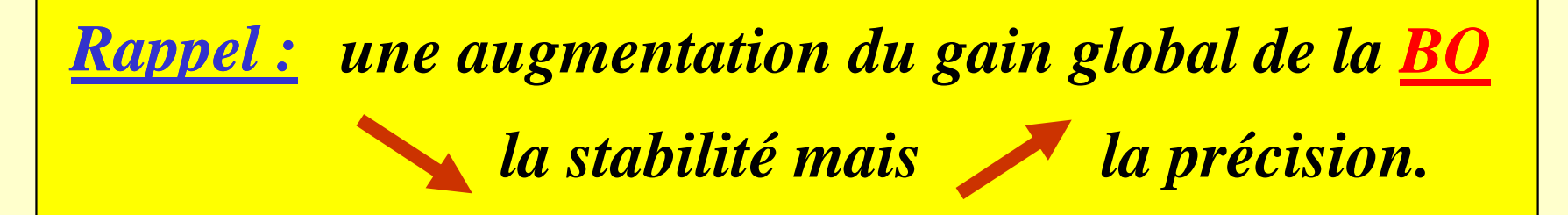

*Généralités Correction intégrale Correction proportionnelle*

*Avance de phase*

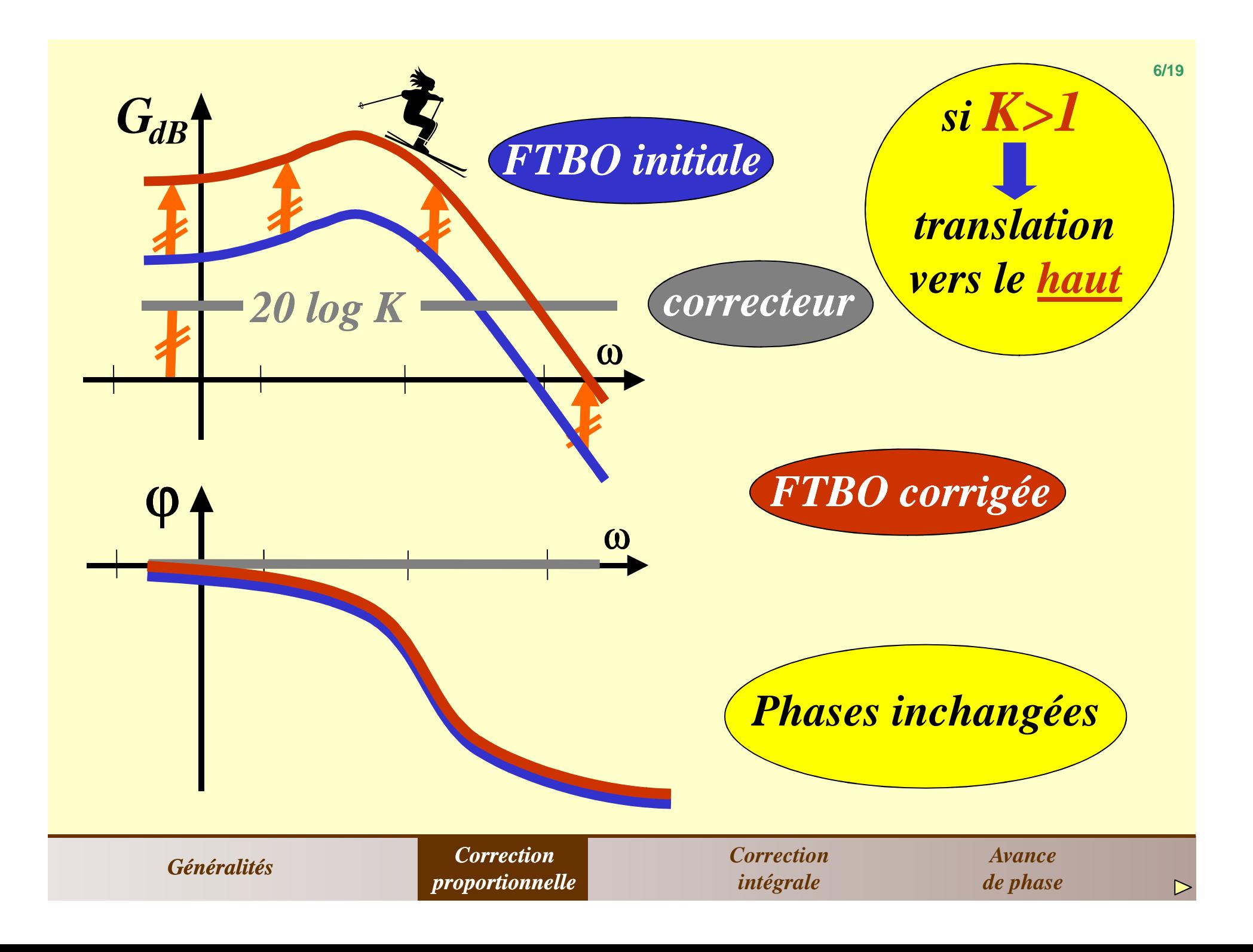

*III- CORRECTION INTEGRALE*

*a) Principe :*

*L'idée consiste à augmenter la classe du système enajoutant un intégrateur dans la BO*

*cela a pour effet immédiat d'améliorer la précision*

*Nota :l'inconvénient d'utiliser un intégrateur pur estmarge de phase bien supérieure à 90° (assez rare). En effet il faudrait que le système ait dès le départ unesystème instable.qu'il ajoute 90 90° de phase ce qui rend souvent le*

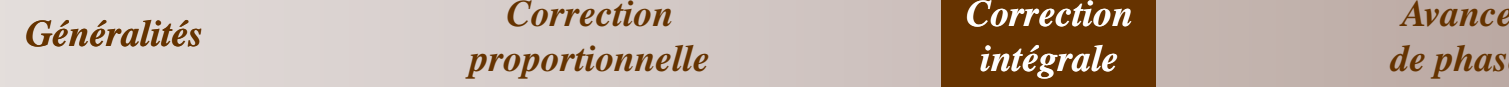

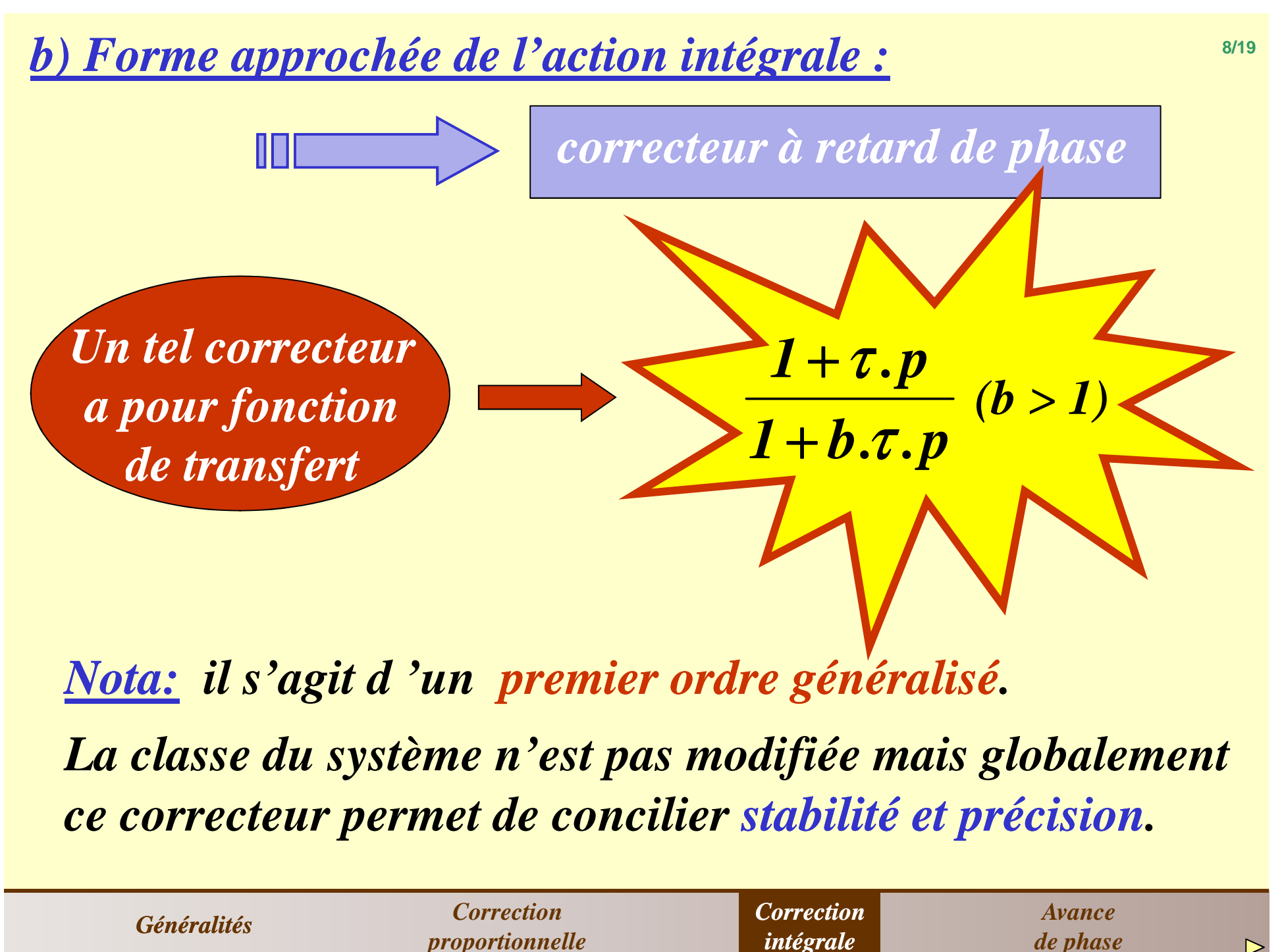

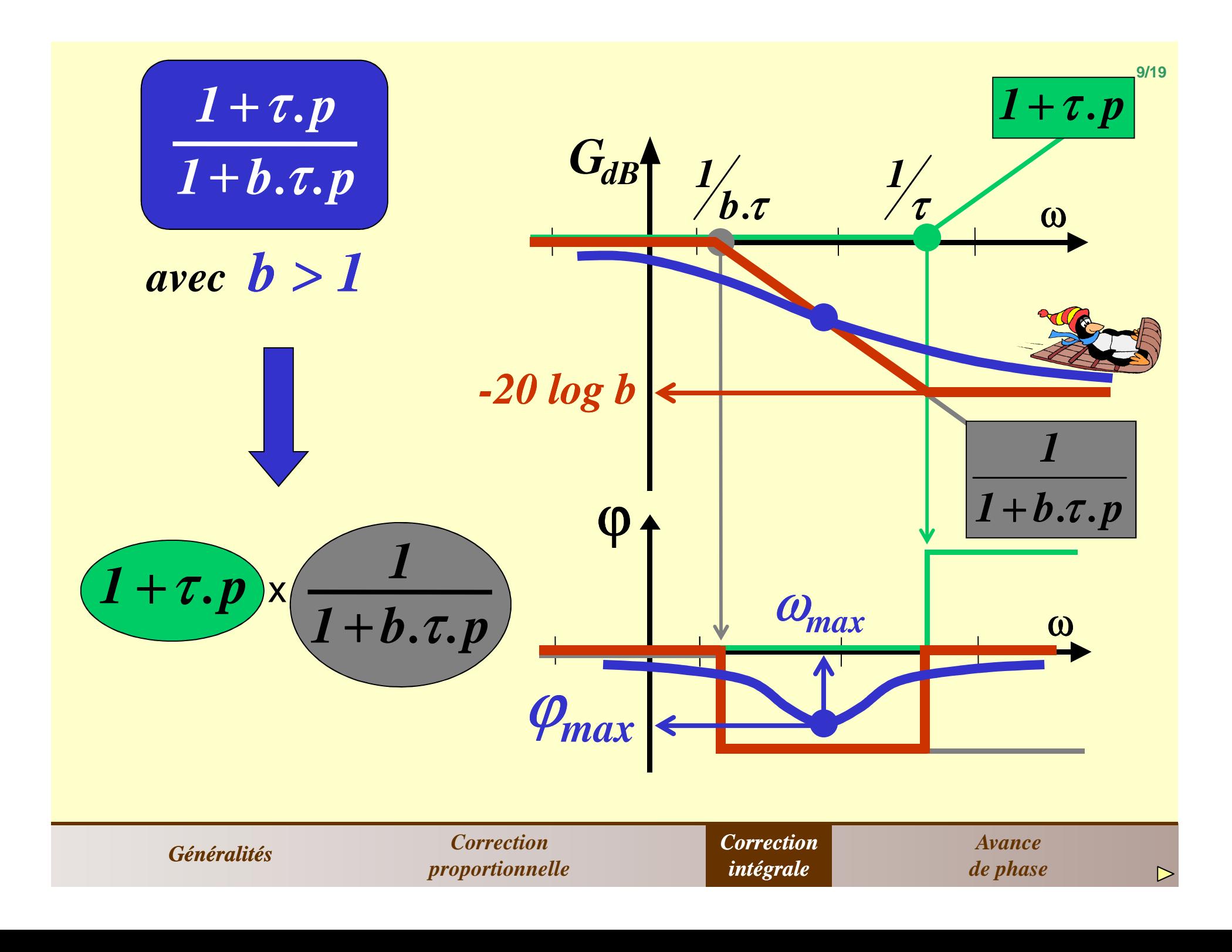

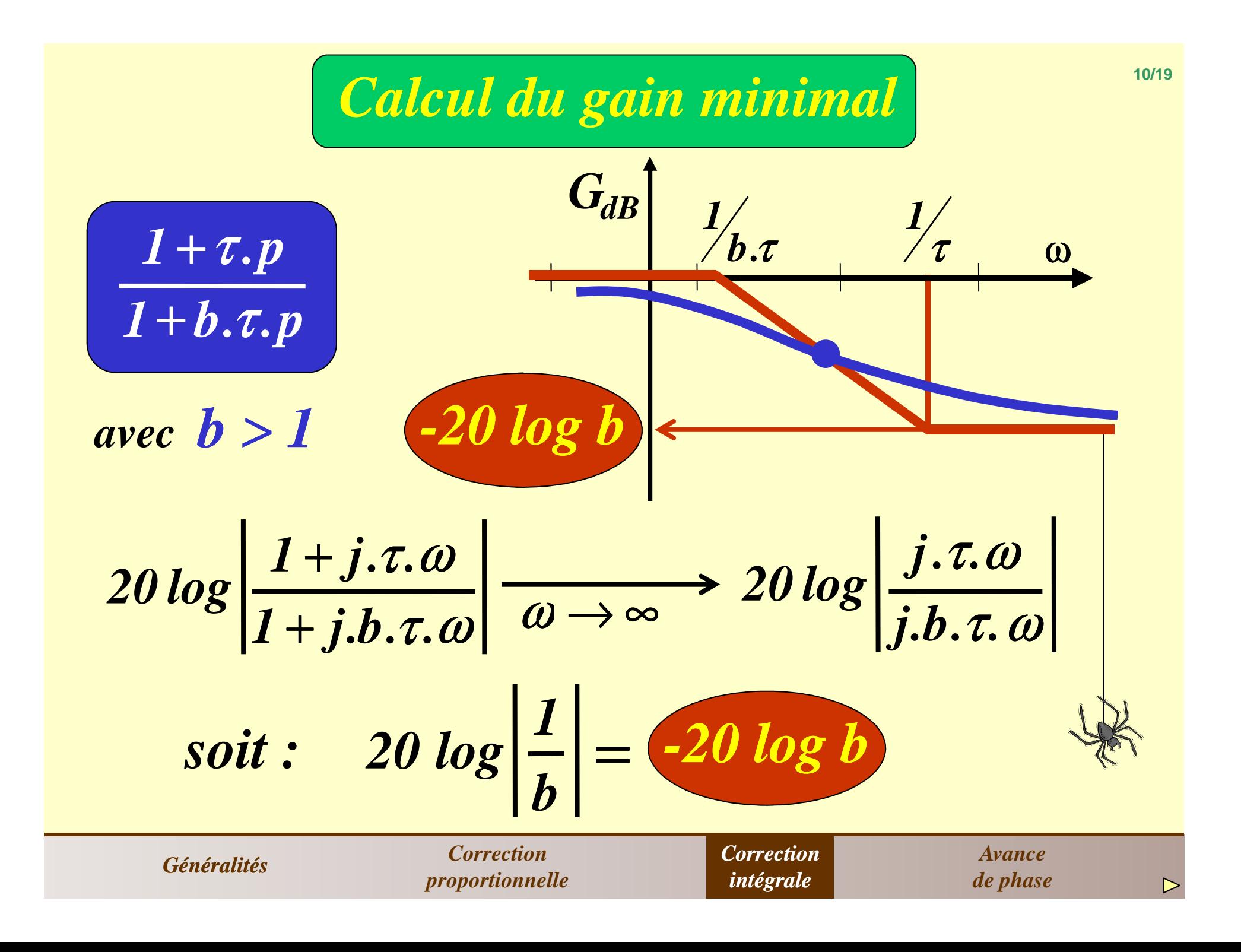

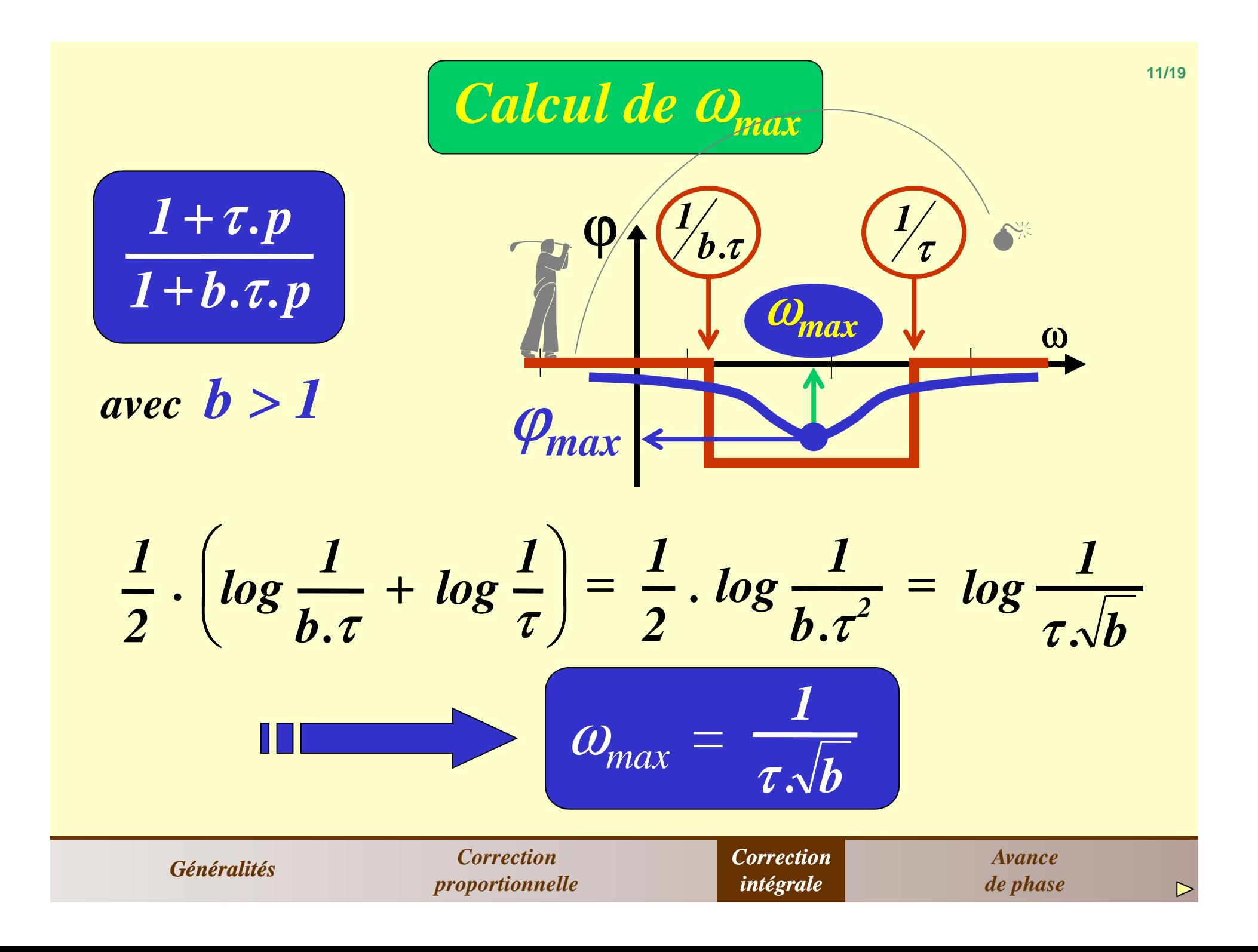

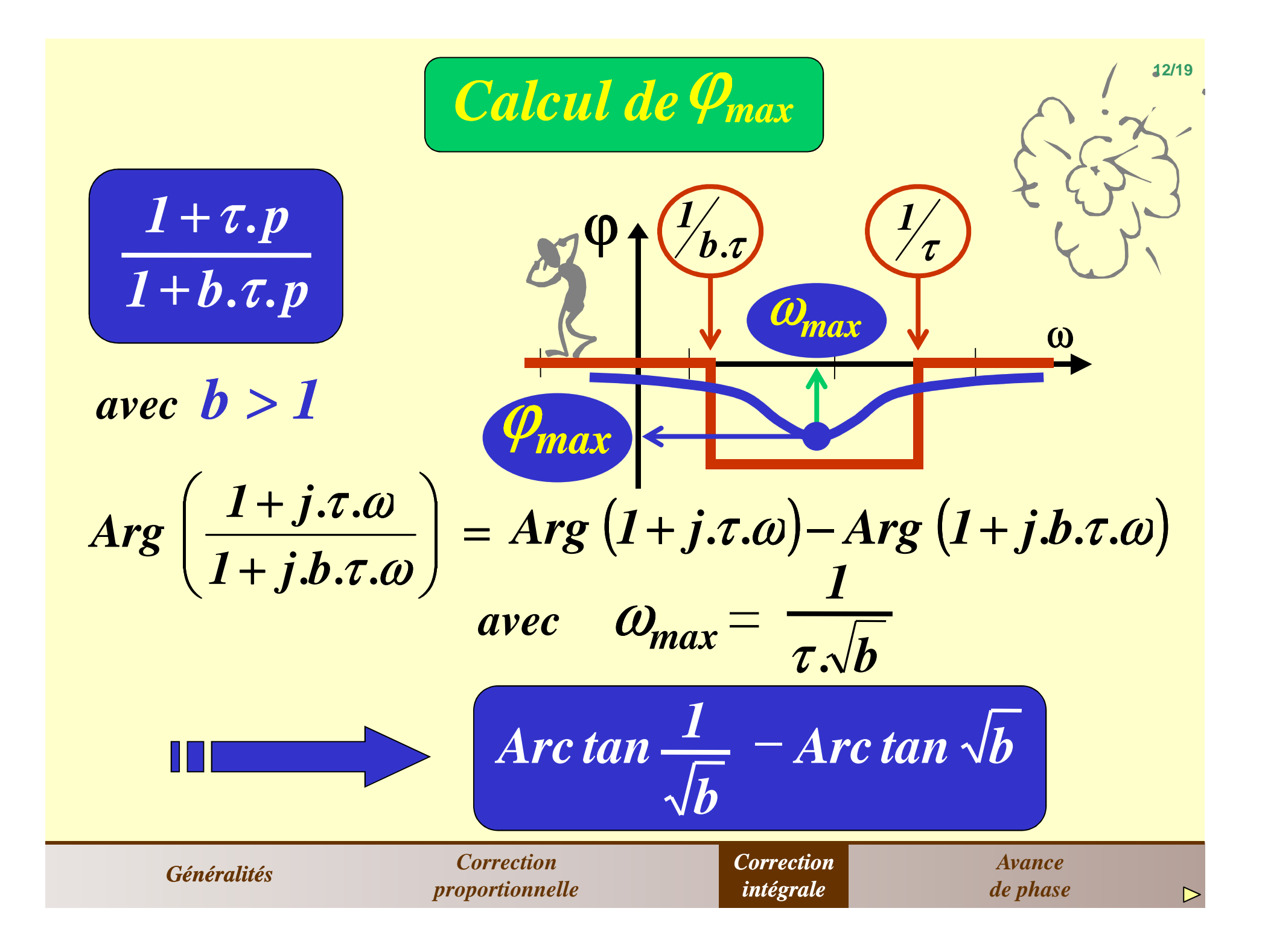

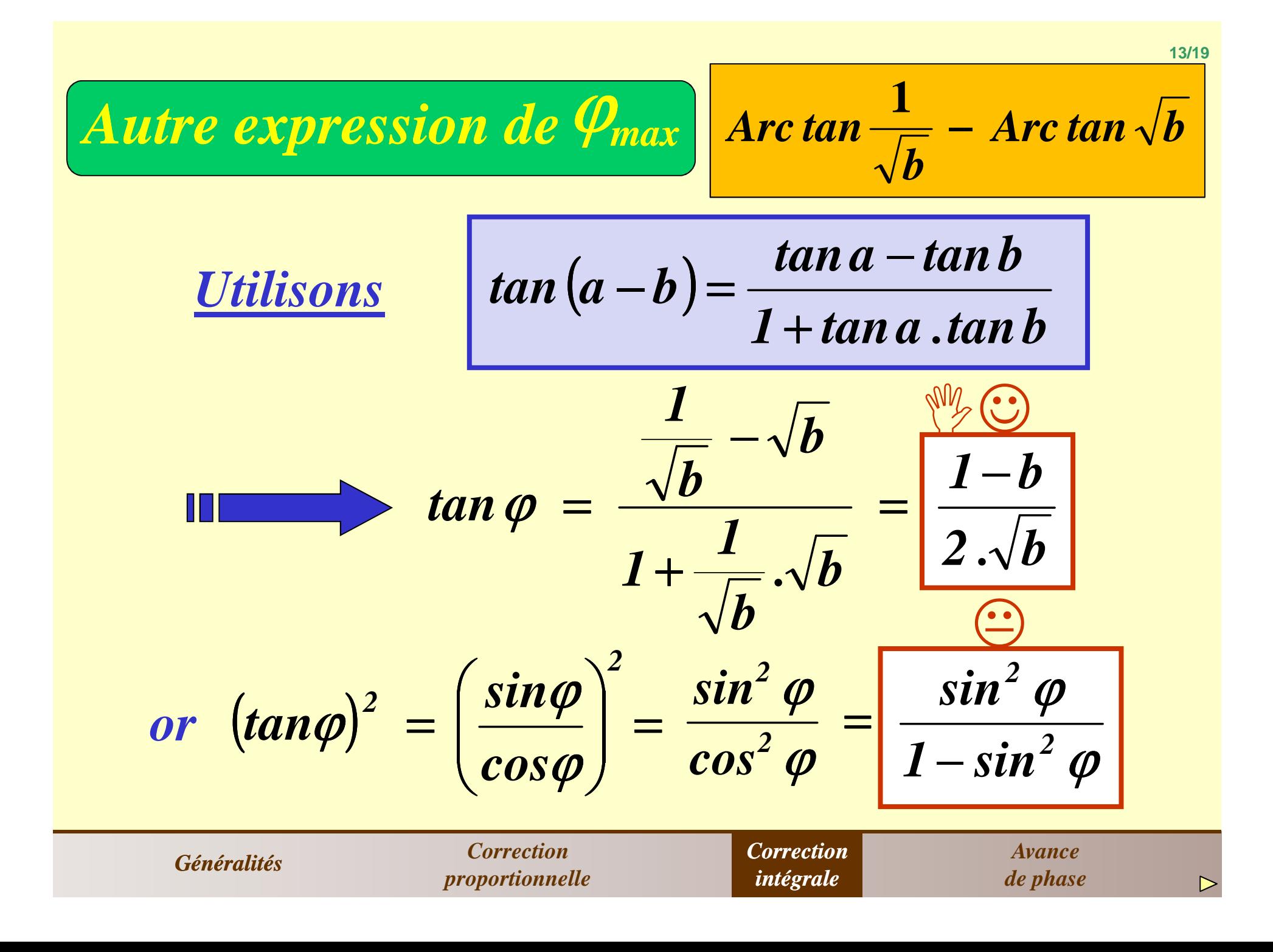

$$
\frac{\sin^2 \varphi}{1-\sin^2 \varphi} = \left(\frac{1-b}{2\sqrt{b}}\right)^2
$$
  

$$
4.b.\sin^2 \varphi = (1-b)^2 - \sin^2 \varphi.(1-b)^2
$$
  

$$
\sin^2 \varphi . (1+2.b+b^2) = (1-b)^2
$$
  

$$
\sin^2 \varphi = \frac{(1-b)^2}{(1+b)^2}
$$
  
soit finalement  

$$
\sin \varphi = \frac{1-b}{1+b}
$$
  

$$
\sin \varphi = \frac{1-b}{1+b}
$$

#### *c) Réglage d'un tel correcteur à retard de phase :*

*D'autre part, pour les pulsations supérieures à 1/*τ*, le gain du système initial est assez sensiblement diminuéOn remarque que ce type de correcteur apporte de la phase négative dans une certaine plage de pulsations.Il faut donc faire bien attention à ce que cette plage ne corresponde pas à la zone du point critique. En effet celaaurait pour effet de diminuer fortement la marge de phase. alors que les phases ne sont pratiquement plus modifiées.Cela a donc tendance à augmenter la marge de gain.*

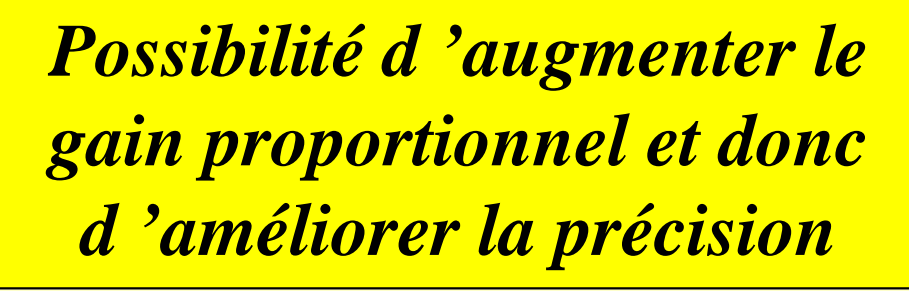

*Généralités Correction proportionnelle Correction intégrale*

![](_page_15_Figure_0.jpeg)

![](_page_16_Figure_0.jpeg)

#### *d) Correction PI :*

*Un correcteur à retard de phase tel que celui précédentd'un réglage assez limité.est assez peu utilisé car on ne dispose finalement que*

![](_page_17_Picture_2.jpeg)

![](_page_17_Picture_3.jpeg)

*Il est souvent préférable d'utiliser un correcteur PI qui permet de régler correctement la stabilité et la précision.*

![](_page_17_Picture_5.jpeg)

*deux paramètres de réglage*

![](_page_17_Picture_7.jpeg)

*Généralités Correction proportionnelle Correction intégrale*

![](_page_17_Picture_10.jpeg)

*Avance de phase*

![](_page_18_Picture_0.jpeg)

## *IV- CORRECTION A AVANCE DE PHASEa) Principe :*

*L'idée d'une correction dérivée repose sur le fait que la mesure de la dérivée du signal de sortie permet de prévoirau niveau de la commande (phénomène d'anticipation).son évolution et donc de pouvoir réagir suffisamment tôt*

*Cette action a tendance à stabiliser la réponse, cependant :*

*une action dérivée trop élevée peut arriver à provoquer finalement disproportionnées à la variation observée.l'instabilité (pompage) en engendrant des réactions*

*elle a tendance à amplifier les bruits de fond.*

![](_page_19_Picture_55.jpeg)

*Nota : un dérivateur pur présenterait un gainquasiment infini pour de grandes pulsations.*

*D'autre part le degré de son numérateur seraitsupérieur à celui de son dénominateur !*

*Un tel composant n'est donc que très difficilementréalisable.*

![](_page_20_Picture_3.jpeg)

*Généralités*

*Correction proportionnelle*

![](_page_20_Picture_7.jpeg)

![](_page_21_Figure_0.jpeg)

*La classe du système n'est pas modifiée mais il permetd'améliorer notamment la rapidité et la stabilité.*

*Généralités*

*Correction proportionnelle*

*Correction intégrale Avance de phase*

![](_page_22_Figure_0.jpeg)

![](_page_23_Figure_0.jpeg)

![](_page_24_Figure_0.jpeg)

![](_page_25_Figure_0.jpeg)

![](_page_26_Figure_0.jpeg)

$$
\frac{\sin^2 \varphi}{1-\sin^2 \varphi} = \left(\frac{a-1}{2\sqrt{a}}\right)^2
$$
  

$$
4a.\sin^2 \varphi = (a-1)^2 - \sin^2 \varphi.(a-1)^2
$$
  

$$
\sin^2 \varphi . (a^2 + 2.a + 1) = (a-1)^2
$$
  

$$
\sin^2 \varphi = \frac{(a-1)^2}{(a+1)^2}
$$
  
Soit finalement :  

$$
\sin \varphi = \frac{a-1}{a+1}
$$
  

$$
\sin \varphi = \frac{a-1}{a+1}
$$

*c) Réglage d'un tel correcteur à avance de phase :*

*On remarque que ce type de correcteur apporte de la phaseautant modifier profondément les gains).positive dans une certaine plage de pulsations (sans pour*

*il faut donc placer cette plage dans la zone du point critique pour augmenter ainsi la marge de phase.*

*D'autre part, pour les pulsations supérieures à 1/*τ *le alors que les phases ne sont pratiquement plus modifiées. gain du système initial est assez sensiblement augmenté*

> *cela a donc tendance à diminuer la marge degain si le point critique est dans cette zone.*

![](_page_28_Picture_54.jpeg)

![](_page_29_Figure_0.jpeg)

#### *Nota:*

- *Un correcteur à avance de phase tel que celui décritfinalement que d'un réglage assez limité.précédemment est assez peu utilisé car on ne dispose*
- *Il est souvent préférable de l'associer à un correcteurproportionnel qui permet de mieux affiner les réglages.*
- *Il est évidemment intéressant d'associer les trois typestrois paramètres de réglage pour agir notamment sur : de correction possibles permettant ainsi de disposer de*

![](_page_30_Figure_4.jpeg)

![](_page_31_Picture_0.jpeg)